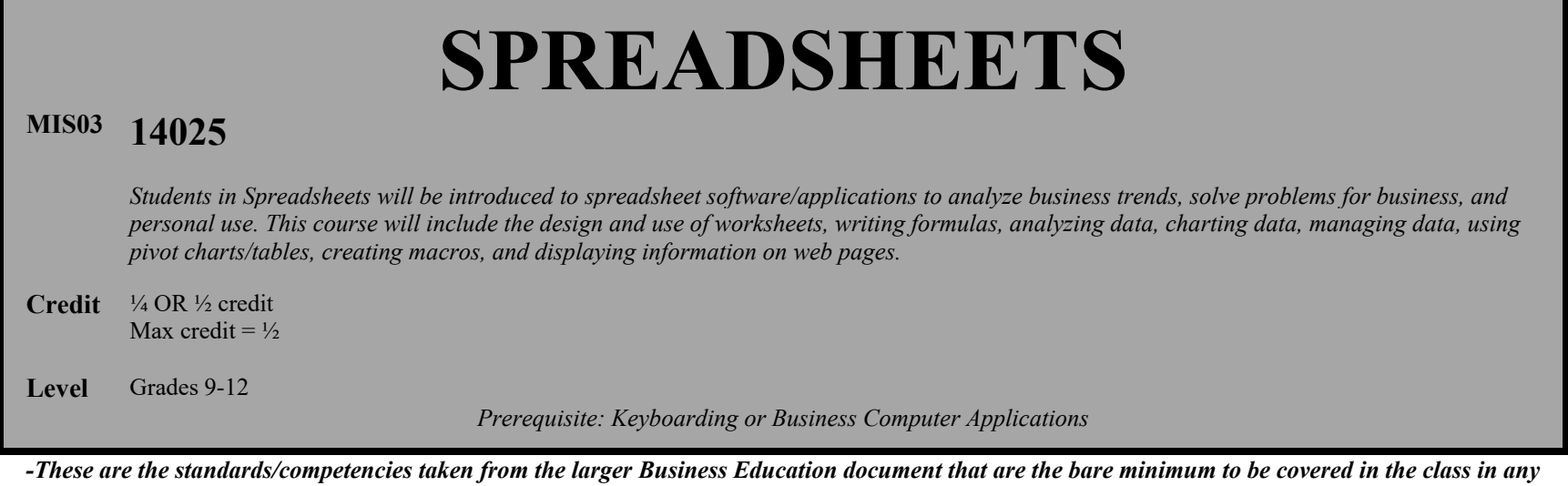

*school using this MIS03 code.* •

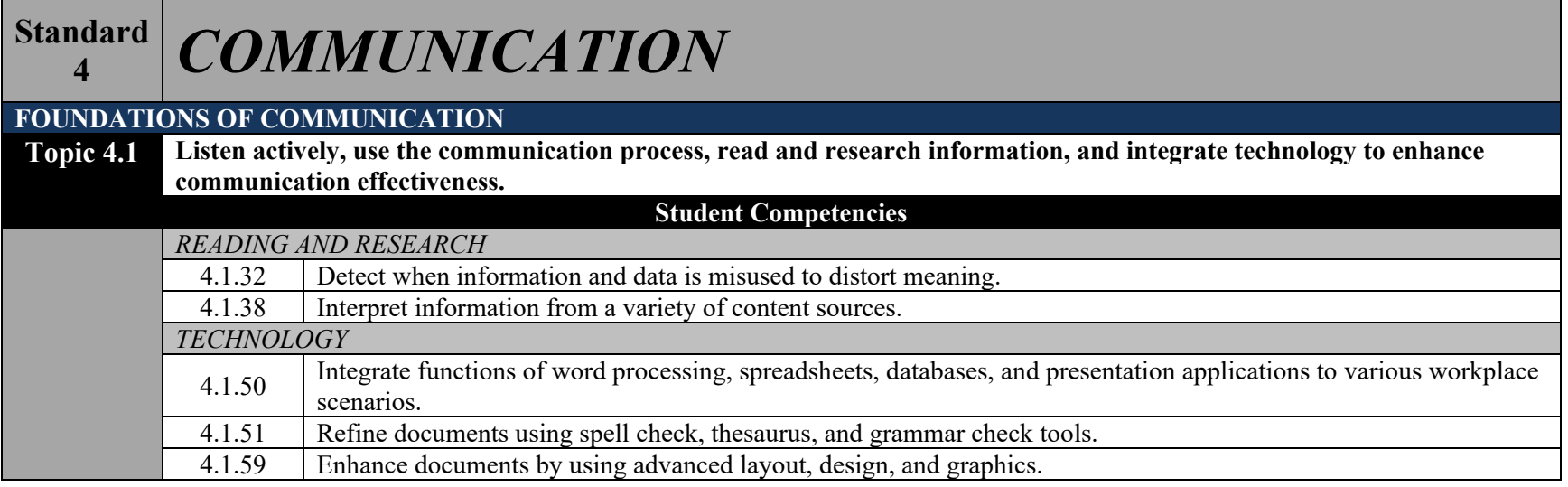

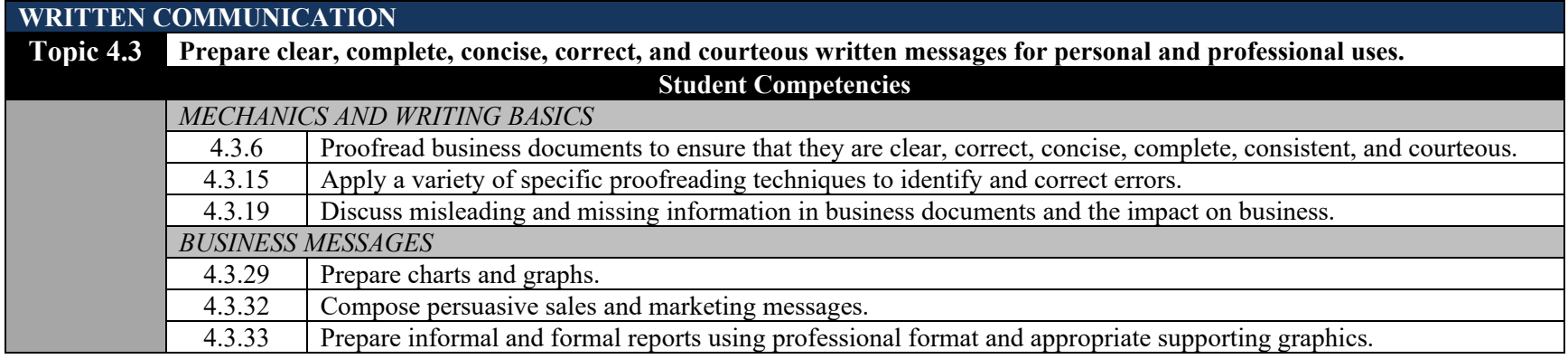

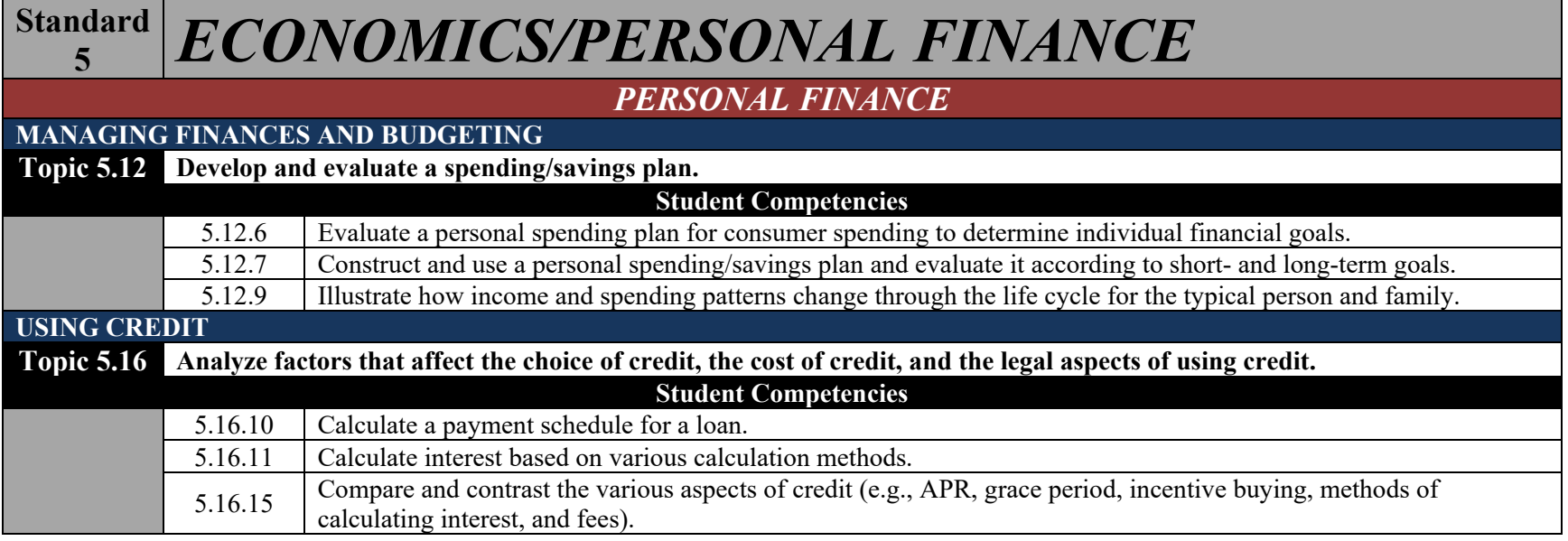

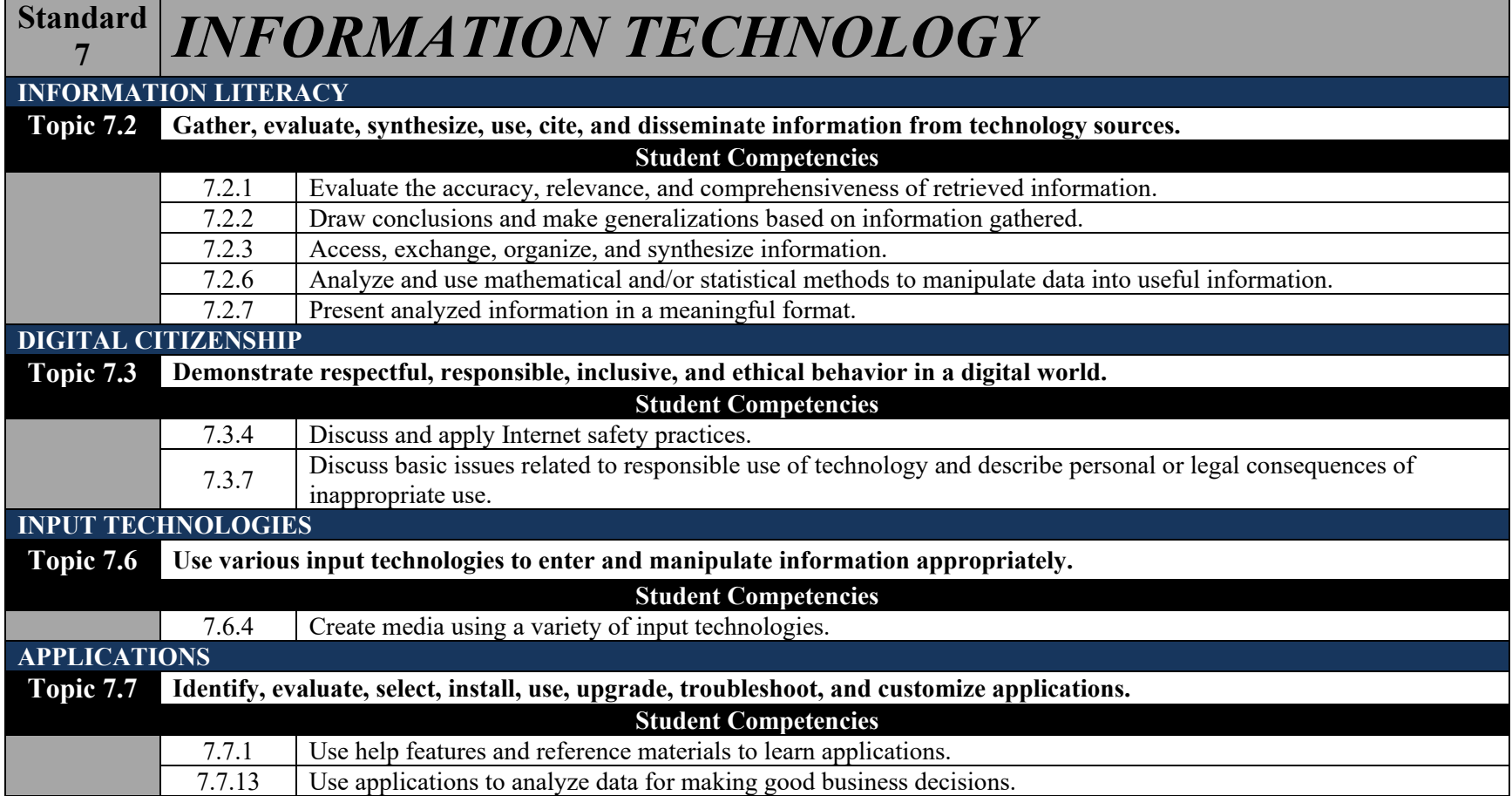

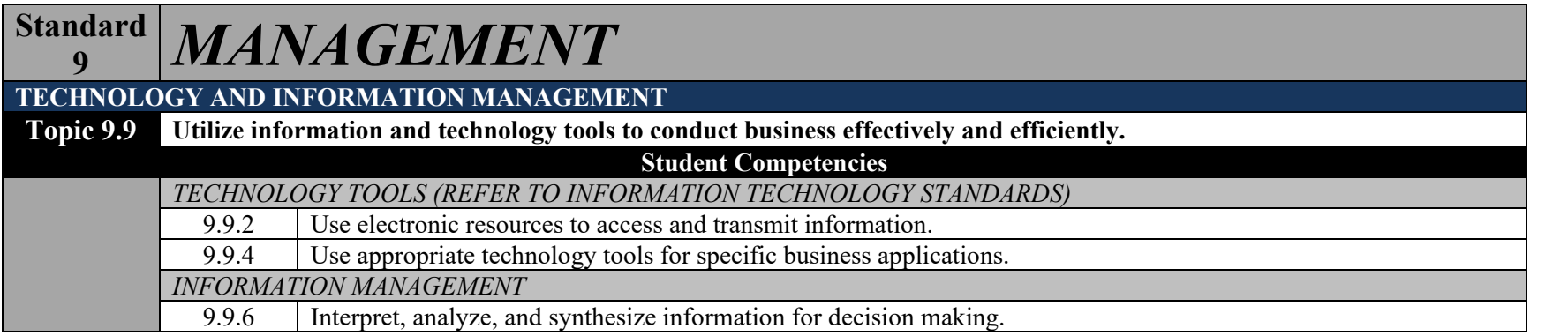